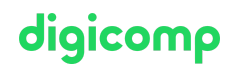

# **Interaktive Dashboards erstellen mit Microsoft Excel («ME7»)**

Lernen Sie, wie Sie mit Excel, Power Query und Power Pivot interaktive Dashboards erstellen. Nutzen Sie Pivot-Tabellen, Diagramme, Bilder, Steuerelemente und ein wenig Kreativität, um mit Ihren Daten dynamisch und wirtschaftlich zu arbeiten.

Dauer: 2 Tage Preis: 1'290.– zzgl. 8.1% MWST Kursdokumente: Digitale Kursunterlagen

#### Inhalt

- . Einführung in Dashboards
	- Was sind Dashboards?
	- Was ist zu beachten, dass diese professionell aussehen?
- . PivotTables
	- Statische und dynamische Bereiche
	- PivotTable-Bericht erstellen
	- Datenschnitte und Zeitachsen anwenden
	- Funktionen und Formeln erstellen
	- Daten sortieren und gruppieren
	- Layout anpassen und formatieren
	- Daten aktualisieren
- . Power Query
	- Daten aus unterschiedlichsten Quellen und von verschiedensten Speicherorten importieren
	- Daten bereinigen bzw. vorbereiten
	- Abfragen anzeigen und kombinieren
	- Daten mittels Pivot-Tabellen und -Charts zielgerichtet visualisieren
- . Power Pivot
	- Daten aus verschiedenen Datenquellen importieren
	- Beziehungen zwischen Tabellen erstellen und anwenden
	- Mit PowerPivot rechnen (DAX-Funktionen)
- . Visuelle Darstellungen
	- o Diagramme
	- Spezial-Darstellungen mit Icons, Symbolen, Bildern
	- Formatierungen
- . Steuerelemente
	- Grösse, Position und Formatierung
	- o Schutz von Steuerelementen
- . Key Performance Indicators (KPIs)
	- Einführung in KPIs
	- o Beispiele von KPIs
- . Erstellung von professionellen Dashboards
	- Definition der Zielgruppe, Periode, des Detailgrades sowie des Zeitrahmens
	- Auswahl und Definition der KPIs
	- o Optik
	- o Schutz und Druck

## Key Learnings

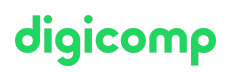

- Aufbereiten von Daten aus verschiedenen Formaten bzw. Quellen und Zusammenführen der Daten mit Power Query und Power Pivot
- Vertiefte Kenntnisse in der Darstellung von Daten in einem Dashboard mit Pivot-Tabellen, Diagrammen und speziellen Darstellungen
- Kennenlernen von Steuerelementen und formelbasierten Techniken für benutzerfreundliche und interaktive Features

#### Zielpublikum

- Fortgeschrittene Anwender, die die Kennzahlen des Unternehmens mittels Dashboards analytisch und visuell darstellen möchten
- Personen mit grundlegendem Verständnis über die Betriebswirtschaft, die die Performance des Unternehmens im Auge behalten möchten
- Zuständige für die Kontrolle über Key Performance Indicators

### Anforderungen

Sie haben schon erste Erfahrungen mit Power Query und Power Pivot. Die Teilnahme an folgenden Kursen oder gleichwertige Kenntnisse werden vorausgesetzt:

- PivotTables und [Datenanalysen](https://digicomp.ch/weiterbildung-microsoft-office/microsoft-office-apps/microsoft-excel/kurs-pivottables-und-datenanalysen-mit-microsoft-excel) mit Microsoft Excel («MEPT»)
- Power Query und Power Pivot für [Datenanalysen](https://digicomp.ch/weiterbildung-microsoft-office/microsoft-office-apps/microsoft-excel/kurs-power-query-und-power-pivot-fuer-datenanalysen-in-excel) in Excel («MEPQPP»)

#### Weiterführende Kurse

Microsoft Excel für [Controller](https://digicomp.ch/weiterbildung-microsoft-office/microsoft-office-apps/microsoft-excel/kurs-microsoft-excel-fuer-controller) («EBX»)

### Haben Sie Fragen oder möchten Sie einen Firmenkurs buchen?

Wir beraten Sie gerne unter 044 447 21 21 oder info@digicomp.ch. Detaillierte Infos zu den Terminen finden Sie unter www.digicomp.ch/weiterbildung[microsoft-office/microsoft-office-apps/microsoft-excel/kurs-interaktive](https://www.digicomp.ch/weiterbildung-microsoft-office/microsoft-office-apps/microsoft-excel/kurs-interaktive-dashboards-erstellen-mit-microsoft-excel)dashboards-erstellen-mit-microsoft-excel